GPU programming in CUDA: Advanced topics in CUDA

**Lukas Einkemmer**

Department of Mathematics University of Innsbruck

PRACE Autumn School, Innsbruck Link to slides: <http://www.einkemmer.net/training.html>

# Shared memory

**Cache** is a type of **fast, but small, memory** that accelerates repeated access to the same memory location.

 $\blacktriangleright$  Usually, i.e. on CPUs, completely transparent to the programmer.

On the GPU we can explicitly control the L1 cache.

#### ▶ Shared memory.

Often essential to obtain good performance for memory bound problems.

The **\_shared** keyword declares a variable/array that resides in shared memory.

#### Such variables are **shared among the threads in a block**.

 $\triangleright$  No communication between blocks is possible using shared memory.

**\_\_global\_\_ void k\_stencil**(**double**\* x, **double**\* y, **int** n) { **int** i = threadIdx.x + blockDim.x\*blockIdx.x;

```
// Local_x is an array in shared memory.
__shared__ double local_x[1024];
```
// Each thread loads its value of x into local\_x that is shared  $if(i < n)$  local  $x[threadIdx.x] = x[i];$ 

```
__syncthreads();
```

```
if(threadIdx.x > 0 && threadIdx.x < blockDim.x-1)
   y[i] = local x[threadIdx.x+1]-local x[threadIdx.x-1];else if(threadIdx.x == \theta && i > 0)
   y[i] = local x[threadIdx.x+1]-x[i-1];else if (threadIdx.x == blockDim.x-1 && i < n-1)
   y[i] = x[i+1] - local_x[threadIdx.x-1];
```
}

The **syncthreads()** function acts as a barrier for all threads in a block.

 $\blacktriangleright$  Threads in different blocks are not affected.

**General philosophy:** Threads in the same block can synchronize and exchange data (via shared memory).

 $\triangleright$  No synchronization between blocks in a single kernel.

**Recommendation:** If you need to synchronize between blocks rethink your work and data distribution.

 $\triangleright$  You might have a problem that does not map very well to the GPU hardware.

```
What about dynamic shared memory?
__global__ void k_sum(double* x, double* out, int n) {
   extern shared char shared mem[];
}
```
k sum<<<num\_blocks, num\_threads, shared\_mem\_size>>>  $(d x, d out, n);$ 

The argument shared mem size specifies the size (in bytes) of the array shared mem.

Only one such dynamic shared memory block is allowed per kernel.

### Matrix-matrix multiplication

Matrix-matrix multiplication

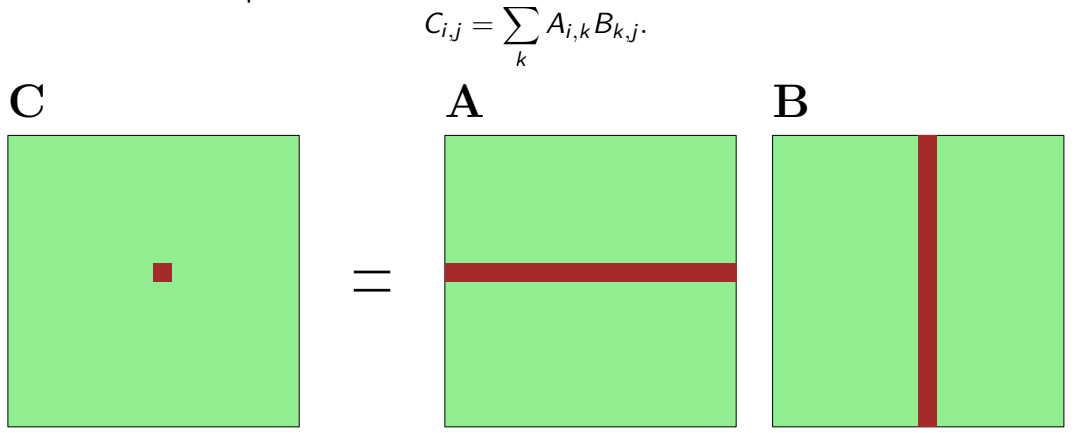

Each thread computes one element of the output matrix  $C_{i,j}.$ 

```
__global__
void matmul(long n, double* A, double* B, double* C) {
    long i = blockIdx.x*blockDim.x + threadIdx.x;
    long j = blockIdx.y*blockDim.y + threadIdx.y;
```

```
double val=0.0;
for(long k=0; k \le n; k++)val += A[i+k*n]*B[k+i*n];C[i+i*n] = val;
```
#### **On the V100 (n=8192) we obtain 2.2 TFLOPS.**

 $\blacktriangleright$  Theoretical peak of 15 TFLOPS.

}

Arithmetic operations  $\mathcal{O}(n^3)$  vs memory accesses  $\mathcal{O}(n^2)$ .

## Better algorithm

Each block computes a submatrix.

 $\triangleright$  Data loaded once and then stored in shared memory.

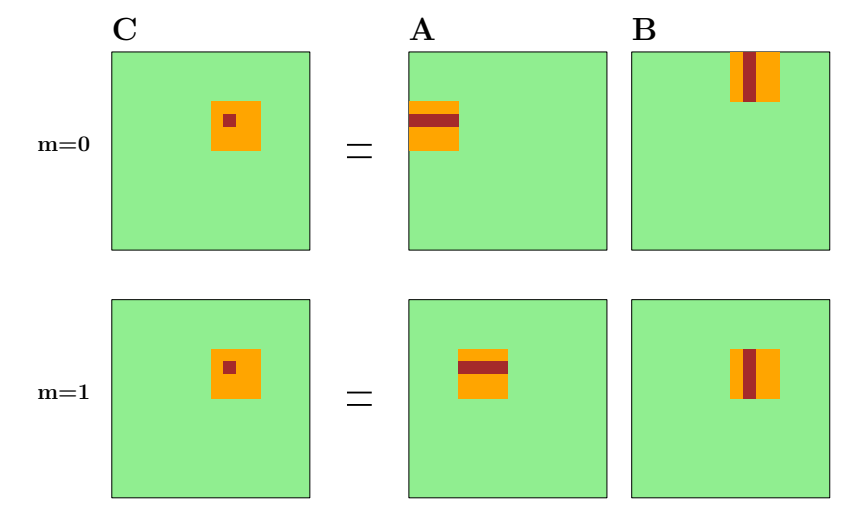

```
__global__
void matmul_fast(long n, float* A, float* B, float* C) {
   long i = threadIdx.x; long bi = blockIdx.x;
   long j = threadIdx.y; long bj = blockIdx.y;
   // loop over all sub-matrices
   float val = 0.0;
   for(long m=0;m<n/BS;m++) {
       __shared__ float block_A[BS*BS];
       __shared__ float block_B[BS*BS];
       // load block into shared memory
       block A[i+BS*ij] = A[bi*BS+i + n*(m*BS+j)];block B[i+BS* j] = B[m*BS+i + n*(bj*BS+j)];// wait until all threads have caught up
        __syncthreads();
```
}

```
// compute the (sub-)matrix-matrix product
    for(long k=0; k<BS; k++)val += block A[i+BS*k]*block B[k+BS*i];
    // make sure that all threads are finished before
    // next loop iteration starts.
    __syncthreads();
}
// update result in global memory
C[bi*BS+i + n*(bj*BS+j)] = val;
```
### **On the V100 (n=8192) we obtain 4.2 TFLOPS.**

 $\blacktriangleright$  Improvement by approximately a factor of two.

Given a vector  $v$  in GPU memory compute  $\sum_i v_i$ .

▶ Start from exercise-advanced-einkemmer.cu.

### **Use shared memory to perform the sum in each block.**

- $\blacktriangleright$  Each block writes its (local) result to global memory.
- $\blacktriangleright$  Repeat this procedure until you obtain the entire sum.

**Once your code produces the correct result, time your code and report its performance.**